**Photoshop jb-keygen.exe Download**

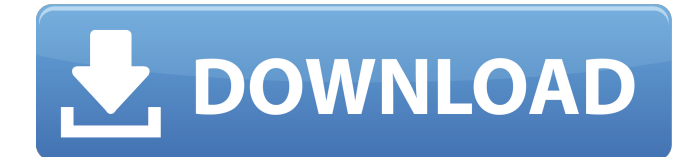

# **Photoshop Crack+ With Full Keygen Free Download [Mac/Win] (Latest)**

iMovie Apple's iMovie (\$69) is another popular free edit-and-mix video-editing program. It's easy to use and has many features, including giving you professional-looking animations. This program is part of the Mac OS X operating system; it comes on the computer with iLife.

## **Photoshop With License Key**

This guide will help you edit images, adjust contrast and colour balance, create custom brushes, create custom themes and add text, stickers, and emojis. What Photoshop Crack For Windows Elements version should I use? Most tasks will work in Adobe Photoshop and Photoshop Elements. There are two features that are only available in the full version of Photoshop. You can use those features in Photoshop Elements if you have the full version. But Photoshop Elements has fewer features and can't do some things you can in the full version of Photoshop. There are some tasks that can be done in Photoshop Elements that you can't do in the full version. You can also find tutorials for any task that is available in both versions. If you have questions about any of the steps in this guide that are specific to Photoshop Elements, there are lots of helpful comments on the tips in the bottom of this guide. If you have questions about any of the steps in this guide that are specific to Photoshop, check out the forums at adobe.com. You'll find lots of support there. What are the steps for editing images in Adobe Photoshop? Step 1: Select the image You need to open an image before you can do anything else. You can open an image in Photoshop Elements or Photoshop. If the image you want to edit is on your computer, you can open it in Photoshop Elements or Photoshop. If the image is on your computer and you're on a Mac, use Preview and click the Edit option, and you can edit it in Photoshop Elements. To open the image on your phone or tablet, you have a few options. It is best to use an app called File Explorer. You can also access it by opening the Photos app and choosing the image you want to edit. Step 2: If you are opening Photoshop Elements, change the image to edit in Photoshop Elements You can change the file type of the image to edit. If you use Photoshop Elements to edit the image, the options are on the File menu. If you use Photoshop to edit the image, the options are on the File menu. Drag the file to the Photoshop Elements or Photoshop window to open it. Step 3: Change any of the image properties to edit You can do any of these things in Photoshop Elements. You can use the colour balance tool to adjust the a681f4349e

## **Photoshop Crack Download**

Q: Accessing multiple classes from within a content script via selenium webdriver I am writing a simple selenium solution which is injecting content scripts into a few sites. I have got the main control to inject the content scripts but I cannot seem to access the classes within them. I have the below example in a content script: function injectContentScript(url, functionName) { var script = document.createElement('script'); var cn = document.currentScript? document.currentScript.ownerNode : null; if (cn && cn.src) { script.src = cn.src; } else { script.src = url; } if (document.scripts.length) { document.scripts[document.scripts.length - 1].parentNode.removeChild(document.scripts[document.scripts.length - 1]); } script.onload = function() { if (document.currentScript &&!document.currentScript.parentNode) { if (document.currentScript.text) { document.write(document.currentScript.text); } else { document.write(''); document.write(document.currentScript.innerHTML); document.write("); } } var head = document.getElementsByTagName('head')[0]; var cs = document.createElement('script'); cs.type = 'text/javascript';  $cs.text = function$ 

#### **What's New in the?**

Raloxifene-related venous thromboembolism in cancer patients. To identify the potential risk of raloxifene use in the prevention or treatment of venous thromboembolism in cancer patients. A retrospective cohort study was conducted among Medicare Advantage beneficiaries enrolled in the health maintenance organization and using a comprehensive chemotherapy plan. Patients who filled at least one prescription for raloxifene from the index date to the end of the study period (end of 2010) were included ( $n = 26,141$ ). Controls were matched based on age, sex, index date, and raloxifene use. The primary outcome of interest was a diagnosis of a new venous thromboembolism (VTE) event. The index date for the raloxifene-exposed cohort was the date of the first prescription for raloxifene. An average daily dose of raloxifene was calculated for each patient. A conditional logistic regression analysis was used to estimate the odds ratios (ORs) and 95% confidence intervals (CIs) of VTE in the raloxifene-exposed and non-exposed cohorts. The rate of a new VTE was 1.6-fold higher among raloxifeneexposed patients than non-exposed patients ( $OR = 1.62$ ,  $95\%$  CI = 1.44, 1.81). Current tobacco use ( $OR = 2.15$ , 95% CI = 1.61, 2.89) and prior VTE (OR = 4.42, 95% CI = 3.54, 5.50) were significantly associated with the risk of VTE. There was no association between raloxifene use and VTE risk among patients without a history of tobacco use (OR = 1.09, 95% CI = 0.97, 1.23) or prior VTE (OR = 1.25, 95% CI = 0.81, 1.94). Raloxifene use was associated with a 1.6-fold increased risk of VTE in cancer patients. There was a lack of association between raloxifene use and VTE risk among patients without a history of tobacco use or prior VTE. Physicians should discuss the potential risks associated with raloxifene use with their patients and prescribe raloxifene cautiously in high-risk patients.Q: Using three different pixel sizes in

#### **System Requirements For Photoshop:**

Minimum: OS: Windows 10, 8.1, 8, 7, Vista SP1, XP SP2 Processor: Intel Core i5, AMD A-Series, AMD Athlon, AMD Sempron, AMD Duron, ARM7 Memory: 4 GB RAM DirectX: Version 9.0 Storage: 6 GB available space on HDD, 20 GB available space on SSD Sound card: DirectX 9.0 compatible and have speakers connected to it Additional Notes: 1

<https://mandarinrecruitment.com/system/files/webform/belpdenn611.pdf>

[https://woodplatform.com/wp-content/uploads/2022/06/Adobe\\_Photoshop\\_2021\\_Version\\_222\\_Key\\_Generator\\_\\_\\_Keygen\\_Fre](https://woodplatform.com/wp-content/uploads/2022/06/Adobe_Photoshop_2021_Version_222_Key_Generator___Keygen_Free_Download_WinMac_Updated.pdf) [e\\_Download\\_WinMac\\_Updated.pdf](https://woodplatform.com/wp-content/uploads/2022/06/Adobe_Photoshop_2021_Version_222_Key_Generator___Keygen_Free_Download_WinMac_Updated.pdf)

[https://sheltered-inlet-78551.herokuapp.com/Adobe\\_Photoshop\\_2022\\_Version\\_2311.pdf](https://sheltered-inlet-78551.herokuapp.com/Adobe_Photoshop_2022_Version_2311.pdf)

[https://shelsyorganicstore.com/wp-content/uploads/2022/07/Adobe\\_Photoshop\\_2021\\_Version\\_2210\\_universal\\_keygen\\_\\_With\\_](https://shelsyorganicstore.com/wp-content/uploads/2022/07/Adobe_Photoshop_2021_Version_2210_universal_keygen__With_Product_Key_Free_For_Windows.pdf) [Product\\_Key\\_Free\\_For\\_Windows.pdf](https://shelsyorganicstore.com/wp-content/uploads/2022/07/Adobe_Photoshop_2021_Version_2210_universal_keygen__With_Product_Key_Free_For_Windows.pdf)

<https://www.cameraitacina.com/en/system/files/webform/feedback/baldal642.pdf>

[https://botkyrkaboxning.se/wp-content/uploads/2022/06/Photoshop\\_CC\\_2018\\_version\\_19.pdf](https://botkyrkaboxning.se/wp-content/uploads/2022/06/Photoshop_CC_2018_version_19.pdf)

<https://postlistinn.is/adobe-photoshop-2022-version-23-crack-keygen-with-serial-number>

<http://www.transfocoaching.com.na/sites/default/files/webform/cv/holvijn286.pdf>

[https://multipanelwallart.com/wp-content/uploads/2022/06/Adobe\\_Photoshop\\_2022.pdf](https://multipanelwallart.com/wp-content/uploads/2022/06/Adobe_Photoshop_2022.pdf)

<https://luxurygamingllc.com/wp-content/uploads/2022/06/yahojaro.pdf>

<https://www.cameraitacina.com/en/system/files/webform/feedback/slavigi460.pdf>

[https://saintjohnvianneysocials.com/upload/files/2022/06/w8E9yVRcNZLoRDDFKGRg\\_30\\_6fd765e848ac8b6fb4077254a02c](https://saintjohnvianneysocials.com/upload/files/2022/06/w8E9yVRcNZLoRDDFKGRg_30_6fd765e848ac8b6fb4077254a02c910c_file.pdf) [910c\\_file.pdf](https://saintjohnvianneysocials.com/upload/files/2022/06/w8E9yVRcNZLoRDDFKGRg_30_6fd765e848ac8b6fb4077254a02c910c_file.pdf)

<http://www.sweethomeslondon.com/?p=20353>

<https://patmosrestoration.org/wp-content/uploads/2022/06/Photoshop.pdf>

<https://dallahcoffee.com/adobe-photoshop-2021-version-22-0-0-free-download-win-mac/>

[https://www.probnation.com/upload/files/2022/06/LjlB2sbAAkOHoYr7faxB\\_30\\_eee79f11ba17c768ff6a44ec67e909cd\\_file.pd](https://www.probnation.com/upload/files/2022/06/LjlB2sbAAkOHoYr7faxB_30_eee79f11ba17c768ff6a44ec67e909cd_file.pdf) [f](https://www.probnation.com/upload/files/2022/06/LjlB2sbAAkOHoYr7faxB_30_eee79f11ba17c768ff6a44ec67e909cd_file.pdf)

[https://www.turksjournal.com/adobe-photoshop-cc-2018-version-19-keygen-generator-incl-product-key-download-](https://www.turksjournal.com/adobe-photoshop-cc-2018-version-19-keygen-generator-incl-product-key-download-x64-updated-2022/)

[x64-updated-2022/](https://www.turksjournal.com/adobe-photoshop-cc-2018-version-19-keygen-generator-incl-product-key-download-x64-updated-2022/)

<http://armina.bio/?p=34366>

<https://lefterovata-kashta.eu/photoshop-cs4-hack-patch-activation-code-with-keygen-free-latest/>

<http://moonreaderman.com/photoshop-cc-2015-version-16-with-key-free-winmac/>